## Cheatography

## Git-flow Cheat Sheet by MrManny via cheatography.com/68454/cs/17247/

## Getting started

Initialize a new repository inside an existing git repository with  $\ensuremath{\mbox{git}}$  flow init.

| Types of branches |                                         |
|-------------------|-----------------------------------------|
| Feature branch    | For developing new features             |
| Release branch    | Staging area for new releases           |
| Hotfix branch     | Production fixes (based onmaster)       |
| Bugfix branch     | Development fixes (based on develop)    |
| Support branch    | Production fixes for a specific release |

| Features                         |                                         |
|----------------------------------|-----------------------------------------|
| Show feature branches            | git flow feature [list]                 |
| Start a new feature              | git flow feature start<br>FEATURENAME   |
| Publish feature branch to remote | git flow feature publish<br>FEATURENAME |
| Finish up a feature              | git flow feature finish<br>FEATURENAME  |

HotfixesShow hotfix branchesgit flow hotfix [list]Start a new hotfixgit flow hotfix start FIXNAMEPublish hotfix branch to<br/>remotegit flow hotfix publish<br/>FIXNAMEFinish up a hotfixgit flow hotfix finish FIXNAME

Finishing a hotfix branch will merge it intomaster.

| Bugfixes                           |                                    |
|------------------------------------|------------------------------------|
| Show bugfix branches               | git flow bugfix [list]             |
| Start a new bugfix                 | git flow bugfix start FIXNAME      |
| Publish bugfix branch to<br>remote | git flow bugfix publish<br>FIXNAME |
| Finish up a bugfix                 | git flow bugfix finish FIXNAME     |
|                                    |                                    |

Finishing a bugfix branch will merge it intodevelop.

| Support                    |                                |
|----------------------------|--------------------------------|
| Show support branches      | git flow support [list]        |
| Start a new support branch | git flow support start VERSION |

Finishing a feature branch will merge it intodevelop.

| Releases                         |                                    |
|----------------------------------|------------------------------------|
| Show release branches            | git flow hotfix [list]             |
| Start a new release              | git flow hotfix start VERSION      |
| Publish release branch to remote | git flow hotfix publish<br>VERSION |
| Finish up a release              | git flow hotfix finish<br>VERSION  |

Finishing a release branch will merge it intomaster and develop while also tagging it.

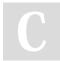

## By **MrManny**

cheatography.com/mrmanny/

Published 27th September, 2018. Last updated 27th September, 2018. Page 1 of 1. Sponsored by **Readability-Score.com** Measure your website readability! https://readability-score.com